# ネットワークを介した分散画像処理環境の構築

## 佐藤公則・尾尻博文\*・棚田嘉博・長津庸二 (受理平成5年5月24日)

## Construction of Environments for Distributed Image Processing on a Network System

## Kiminori SATO, Hirofumi OJIRI, Yoshihiro TANADA, and Yoji NAGASAWA

The authors constructed environments for a distributed image processing system on a network. The system consists of 2 parts : an image acquisition part controlled by a personal computer for storing digitized data in the memory, and an image analyzing part for processing digitized image data on the work station. Imagedata is transferred to a work station instantaneously by using a network file system. These distributed configurations result in a user friendly image processing system with high speed and great capacity.

#### 1.はじめに

近年,画像処理技術は,目覚ましい発展を遂げ,医 療分野,工場の生産ラインにおける検査・監視,天体 観測,指紋や顔画像による個人認識など様々な分野に おいて応用されている[1,2]。

実際,パーソナルレベルで画像処理に関する研究を 行なう際,画像処理支援システムの導入が必要となる。 特に,画像データを取得するには,取得環境に応じた システムを構築していく必要がある。

そこで我々は,システムの汎用性を追求し,ネット ワークを介した分散画像処理環境の構築を行った[3]。 これは,コンポジットのビデオ信号をディジタル化し, メモリに格納する画像取得部と,画像データを各種処 理する画像処理部に分けられる。画像取得部はパソコ ンとビデオ入力回路とのI/Oインタフェースで構成 され,画像処理部はワークステーション(WS)であ る。パソコンとwsは,イーサネットを介し接続さ れている。wsからみてパソコンは,画像取得のため の単なるインタフェースとして動作することになる。

以上の構成によりパソコンと WS に機能を分散化 し,高速,大容量及びユーザフレンドリな画像処理環 境を構築できた。

またWS上で動作する画像処理ソフトウェアシス テムは,画像変換,2値化,細線化,論理演算,アフイ ン変換,図形の融合,ヒストグラム表示,ヒストリー 表示,切出し機能,モザイク機能などの処理機能を備 えている。

本画像処理システムは, Window を用いたため, 初 心者でも容易に操作でき,高速,大容量に対応した画 像処理システムが完成した。

本論文では,これら分散画像処理環境について,そ の内容を報告する。

2. ネットワークを介した分散画像処理シス テム

### 2.1システムの全体構成

本システムの全体構成を図1に示す。イーサネット を介して,パソコンとワークステーション(WS)と のネットワーク化を図る。その結果,パソコンで取得 した画像データが瞬時にWSに転送でき,その後の 各種処理がWS上で容易に行えるようになった。ネッ トワーク化にはネットワークファイルシステム (NFS)を利用している。

図2にNFSの概要を示す。NFSとは,ネットワー ク環境下で複数のマシンが同一のファイルシステムを 共有する機構のことでSunマイクロシステムズ社で 開発されSunOSに適用されたものである。またNFS は,他のマシンのファイルシステムの一部を自分のマ シン上にマウントする機能を提供する。

この NFS の一部分を取り入れた PC-NFS という ネットワークシステムを利用してパソコンとWSと の画像ファイルの共有を実現した。図2に示すように, パソコンのGドライブとWSの/home/gdataディレ クトリは,同一のものとなる。WSから見れば,ビデ オ入力回路とパソコンは一つのブラックボックスとな り,あたかもWSに直接画像が取り込まれるような 動作となる。

#### 2.2画像取得部

## 2.2.1画像取得部の構成

図1の全体構成のうち,画像取得部について述べる。 本システムでは、ビデオ信号を入力とし、パソコン (PC-9801)側から取り込み指令があったならば, 1フレーム分の画像データ(横320ドット×縦200ドッ

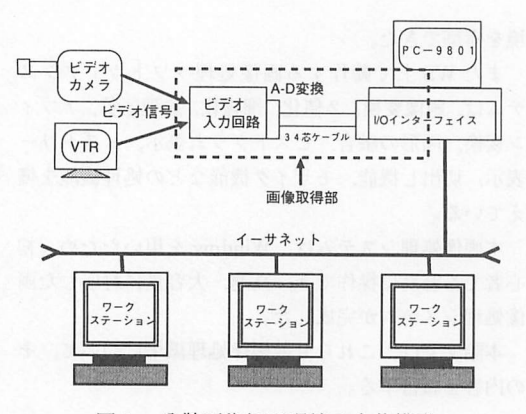

図1.分散画像処理環境の全体構成

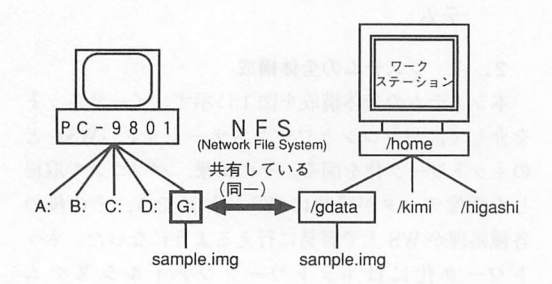

図2. パソコンとワークステーションとのネットワー ク化

ト×8bit=64Kbyte)を取り込む。デイジタル化さ れる信号は,ビデオ信号の輝度信号成分であって, A-D変換を行う前に色信号成分はカットされてい る。

本システムの入力はビデオ信号に統一され,ビデオ カメラ, TV などあらゆる映像機器から入力できるよ うになっている。

図3にビデオ入力回路のブロック図を示す。 PC-9801とタイミング発生回路で相互に制御信号を 送ることにより、ビデオ信号を A-D 変換し、メモリ に格納する。クランプ回路は,A-D変換に適した信 号に加工し,さらにコンポジット信号の中から輝度信 号成分のみを取り出す。マイクロ·インダクタ(L) 及びセラミック・コンデンサ(C)を使用してサブキャ リア除去フィルタを構成し,ビデオ信号中の色信号 (3.58MHz)をカットする。今回使用したLCの値 は式(1)によって決定し, L=20μH, C=100pF とした。

$$
LC = \left(\frac{1}{2 \pi \text{fc}}\right)^{-2} = 1.96 \times 10^{-15} \text{s}^2
$$

 $fc = 3.58MHz$  (1)

同期分離回路にビデオ信号を入力すると,水平同期 信号,垂直同期信号,フィールド識別信号がTTL出 力で得られる。タイミング発生回路は,ビデオ信号を A-D変換し,メモリに格納する制御を行なう。A-D 変換部では,全並列型,分解能8ビット,最大20 MHzサンプリングが可能であるA-Dコンバータモ ンジュールを用いている。メモリは256kbitの S-RAM (スタティックラム)を2つ用いた。このメ モリに64Kbyteの画像1枚分が一時的に格納され, パソコンからの命令によってパソコン及びWSに転 送される。

図1に示した構成で、ディジタル化された画像デー タをパソコンに転送し,64Kbyteのファイルとして 保存するためのプログラムを作成した。

ビデオ信号からの画面データの取り込み範囲を図4 に示す。画面データ取り込みでは,水平同期信号を32 パルスやり過ごした後に,水平同期信号200パルスに ついてデータを取り込む。横方向のデータは,最初に 10.4 µs (64サンプルパルス) 待ってから、各水平同 期信号毎に,320ドットのデータを取り込む。サンプ リングレートは6.144MHzとした。よって,各水平 同期信号毎に、320ドット×163 ns=52.1 µsの変換時

間となる。1画面の取り込みに要する時間は,63.5/a  $s$ /ライン×232ライン=14.7msとなる。

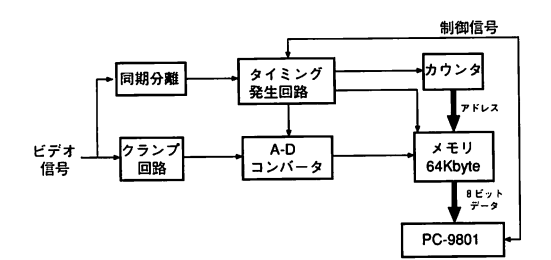

図3.ビデオ入力回路のブロック図

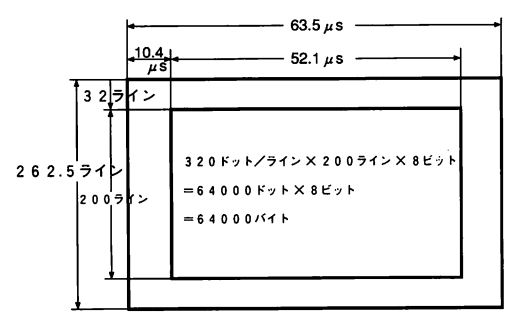

ビデオ信号の第1フィールド

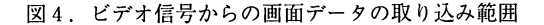

#### 3.Windowを用いた画像処理システム

#### 3.1概要

本画像処理システムはSUNのOpenWindowシス テムを用い、画像をウィンドウ上にに表示し、マウス でウインドウに設けられた処理ボタンを押すことに よって,画像の読み込み,保存,処理などを行う。本 システムの画面構成図を図5に示す。

1つの画像を表示するのに横320ドット縦200ドット あるいは,横160ドット横lOOドットを要する。l画面 上に9画像十6画像の計15画像を一度に表示すること ができるので,処理前後の画像や,他の処理との比較・ 検討が容易にできる。

ファイル名入力以外はフルマウスで操作することが できる。扱える画像は,256階調のグレースケールで ある。開発言語としてC言語を使用しており,機能 の追加や改良が容易にできる。メインメニューには25 種類の処理項目が設けられており,サブメニューも合 わせると約65種類もの処理などが可能となる。

ワークステーション(WS)上で動作する画像処理 プログラムを用いる利点として以下のようなことが挙 げられる。

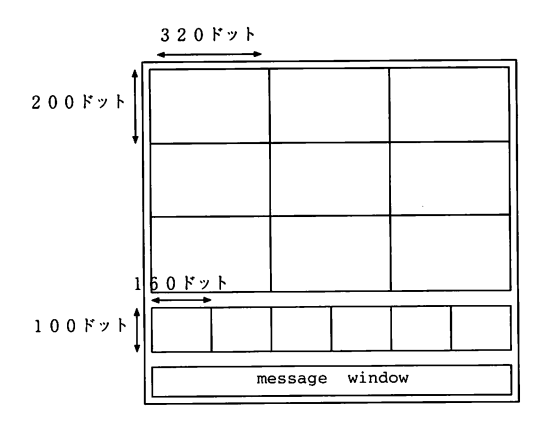

図5.画像処理システムの画面構成

- 1.マルチタスク,マルチウインドウ機能を用いて, 処理の高速化,多重化が可能
- 2.WSの強力なネットワーク機能を用いて、処理の 分散化が図れ,リアルタイム的な操作が可能
- 3.ウインドウやマウスを扱う関数を持っており, ウインドウを開くことやメニューボタンを作るこ とが比較的容易にできる。

3.2画像処理項目

本画像処理プログラムには表1のような処理項目が準 備されている。

以上のように,市販の画像処理システムに劣らない 機能を有するシステムを構築できた。TIAS(TVIm‐ age Analyzing System) モードを選択することによ り,ビデオカメラからの画像を,ディジタル化し, WS上に表示することができる。

3.3画像処理例

3.2節で述べた処理項目の中から主な画像処理の 例を以下に示す。

図6にここで用いた原画像を示す。以下の処理例は この原画像に各処理を施すものとする。

図7はヒストグラムを表示したものである。

図8はラプラシアンフィルタを用いて画像強調処理 を行ったものである。

図9はソーベルフィルタを用いてエッジを検出した 例である。

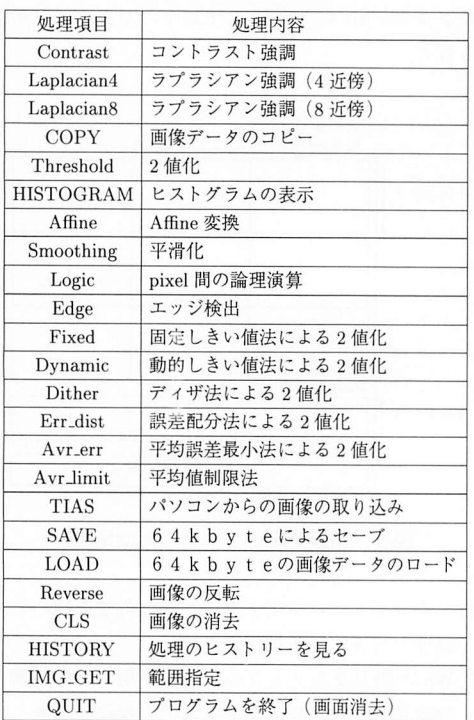

#### 表1. 主な画像処理項目の一覧

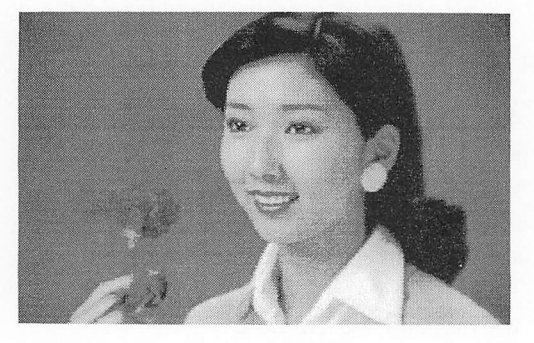

閃6.原画像

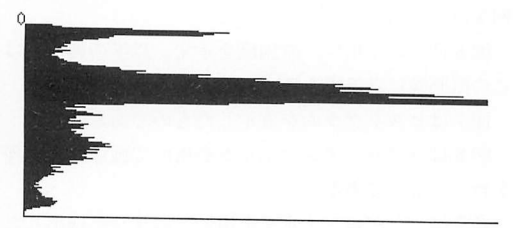

 $255$  histogram  $\rightarrow$ 

図7. 原画像のヒストグラム

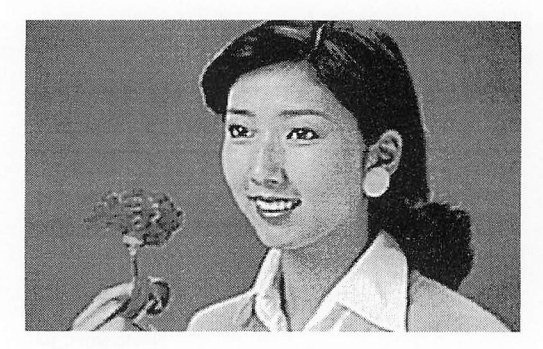

図8. ラプラシアン強調後の画像

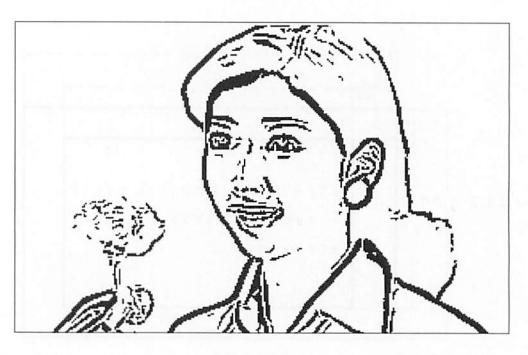

図9. ソーベルフィルタによるエッジ検出の例

### 4.おわりに

我々が構築を進めている分散画像処理環境につい て,その内容を報告した。ネットワークを介した画像 取得環境を椛築することを月的とし,パソコンとワー クステーション(WS)をイーサネットでネットワー ク化した。その結果, パソコンで取得した画像を WS に転送する煩雑なプロセスを行うことなく、WSに画 像データを転送することに成功した。これによってパ ソコンから WSへの画像転送が大幅に簡略化され, その後の画像処理が円滑にできるようになった。また, パソコン上で開発した阿像処理システムを発鵬させ, WS上のWindowシステムを附いて,より尚速かつ 大容量なⅢi像処理システムを構築することができた。 今後は,本画像処理システムを用いて人物の顔画像

より,個人を識別する研究を行ってゆく予定である。

158

 $\bar{z}$ 

## 参考文献

 $\cdot$ 

- [1] 高木, 下田: "画像解析ハンドブック", 東京大 学出版会(1991).
- 島田,磯部,塩野:"眉を含む両眼付近の部分画 像を用いた個人識別実験",信学技報,PRU 92-10, pp. 73-80(1992).
- 尾尻,入佐,佐藤,棚田,長津:"画像処理シス テムのネットワーク分散処理",平成4年度電気 関係関係学会九州支部連合大会,1142(1992).

 $\sim$ 

 $\sim$